Pensieve header: The Alexander polynomial using bridges, tunnels, and Alexander numbering.

```
I n [ ] : = SetDirectory["C:\\drorbn\\AcademicPensieve\\2023-12"];
      Once[
       << KnotTheory`;
       << "../Talks/Oaxaca-2210/Rot.m"
      ]
```
Loading KnotTheory` version of February 2, 2020, 10:53:45.2097. Read more at http://katlas.org/wiki/KnotTheory.

Loading Rot.m from http://drorbn.net/la22/ap to compute rotation numbers.

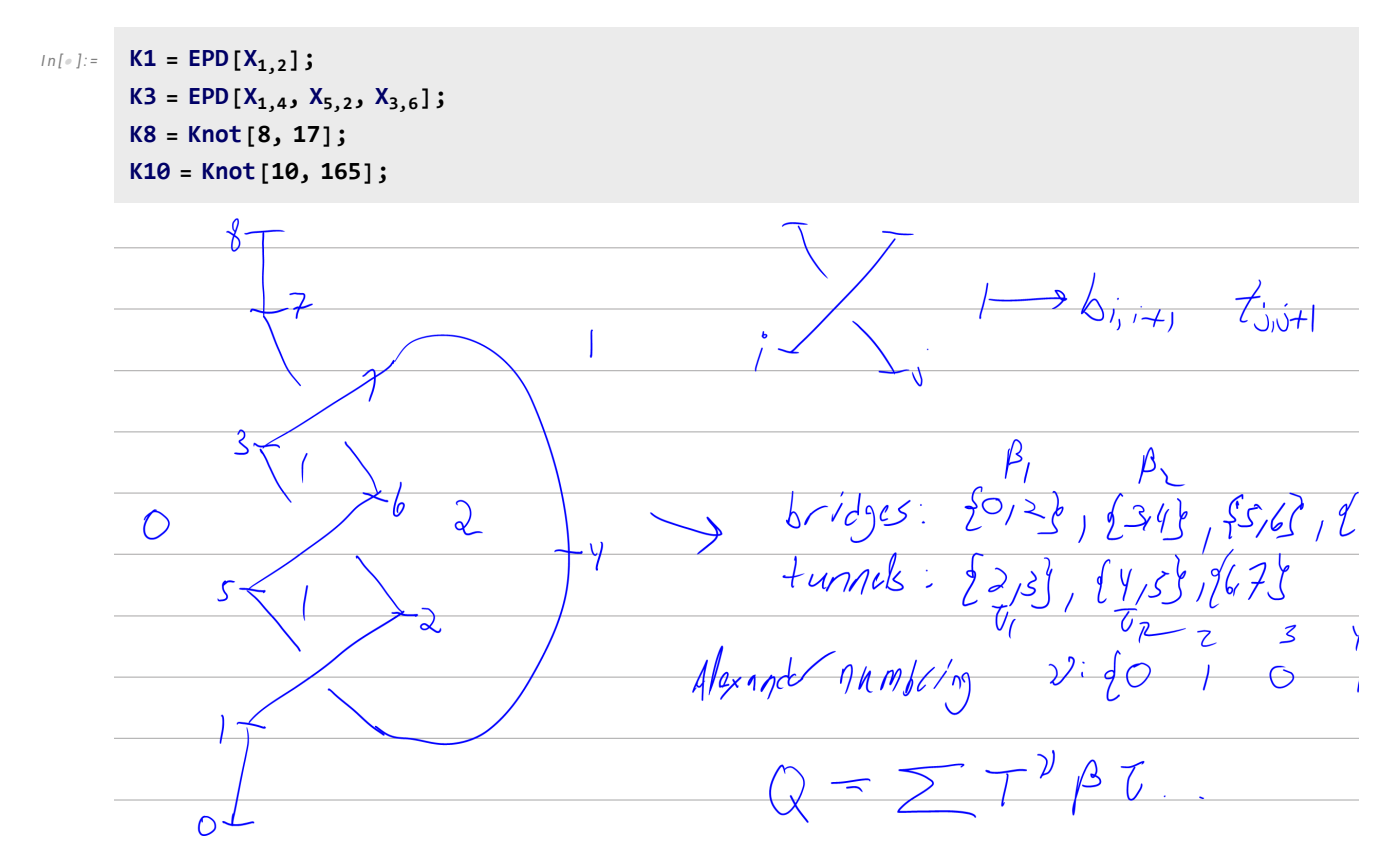

```
I n [ ] : = mat[K_, flip_] := Module{},
```

```
{Cs, \varphi} = Rot[K] /. {s_, i_, j_} /; flip :> {s, j, i};
                 n = Length[Cs];
                 bridges = tunnels = {};
                 bn = tn = \theta; (* completed features *)
                 cfb = -f Lip; (* current feautre is bridge *);
                 cfs = 0; (* current feature start *)ν = {lν = 0};
                 \phi = \{\};
                 Q = 0;
                 For [k = 1, k \le 2n, ++k]Cs /. 
                      {s_, {k, j_}} \rightarrow (
                          AppendTo[ϕ, bn + 1];
                          If¬ cfb, AppendTo[tunnels, {cfs, k}]; ++tn;
                            cfb = True;
                            cfs = k; Q \div T = T^{1} \cdot (T - 1) \beta_{bn+1} \tau_{tn};
                         AppendTo[ν, lν += s];
                        ,
                       {s_1, i_2, k} \mapsto (
                          AppendTo[ϕ, tn + 1];
                          Ifcfb, AppendTo[bridges, {cfs, k}]; ++bn;
                            cfb = False;
                            cfs = k; Q = T^{1} (1 - T) \beta_{bn} \tau_{bn} [3, 1]AppendTo[ν, lν -= s];
                        \lambda;
                   Cs /. 
                      \{S_-, k, j_+\} /; k > j \Rightarrow (Q + T^{\text{V[k]}} (T - 1) (T^{\text{S}} - 1) \beta_{\phi \text{I[k]}} \tau_{\phi \text{I[i]}}),\{s_{-},\ i_{-},\ k\} \ / \ ; \ k > i \: \Rightarrow \: \left( Q \mathrel{+}= \mathsf{T}^{\vee \llbracket \mathnormal{i} \rrbracket} \ ( \mathsf{T}-\mathsf{1} ) \ \left( \mathsf{T}^s - \mathsf{1} \right) \ \beta_{\phi \llbracket \mathnormal{i} \rrbracket} \ \tau_{\phi \llbracket \mathnormal{k} \rrbracket} \right)\mathcal{E};
                  Factor@Table
∂βi,τj Q
                                          \frac{1}{1-1}, {i, 1, bn + If [flip, 1, 0] }, {j, 1, tn + If [flip, 0, 1] }
                ;
            mat[K_] := mat[K, False];
            mat[Flip@K_] := mat[K, True];
 I n [ ] : = K = Knot[10, 165]
O u t [ ] =
          Knot[10, 165]
```
## *I n [ ] : =* **mat[K] // MatrixForm**

*O u t [ ] / / M a t r i x F o r m =*

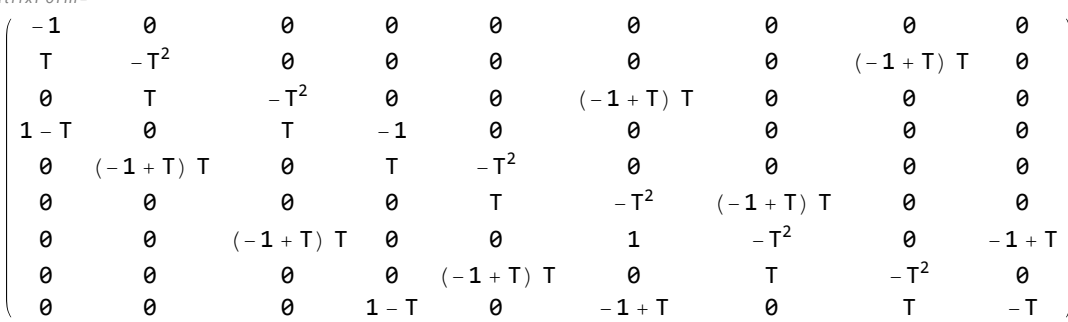

## *I n [ ] : =* **mat[Flip@K] // MatrixForm**

*O u t [ ] / / M a t r i x F o r m =*

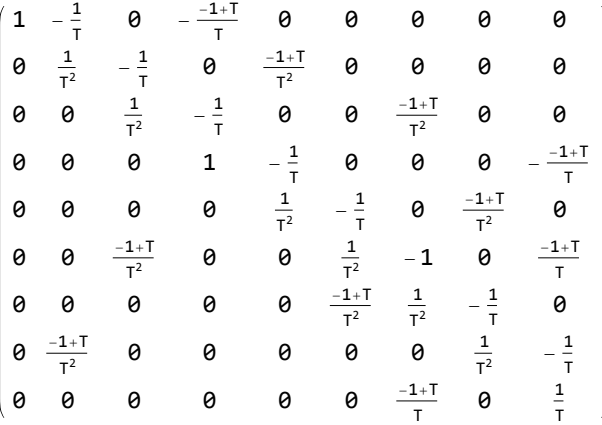

 $In[r] := \textsf{Factor}\left[\textsf{mat}[K] + \left(\textsf{mat}[{\texttt{Flip@K}}]^\intercal / . \ \textsf{T} \rightarrow \textsf{T}^{-1}\right)\right].$ 

*O u t [ ] =*

{{0, 0, 0, 0, 0, 0, 0, 0, 0}, {0, 0, 0, 0, 0, 0, 0, 0, 0}, {0, 0, 0, 0, 0, 0, 0, 0, 0},  $\{0, 0, 0, 0, 0, 0, 0, 0, 0\}$ ,  $\{0, 0, 0, 0, 0, 0, 0, 0, 0, 0\}$ ,  $\{0, 0, 0, 0, 0, 0, 0, 0\}$ ,  $\{0, 0, 0, 0, 0, 0, 0, 0, 0\}$ ,  $\{0, 0, 0, 0, 0, 0, 0, 0\}$ ,  $\{0, 0, 0, 0, 0, 0, 0, 0\}$ 

*I n [ ] : =* **Det[mat[K]]**

*O u t [ ] =*

 $2 T^7 - 10 T^8 + 15 T^9 - 10 T^{10} + 2 T^{11}$ 

*I n [ ] : =* **Alexander[K][T]**

*O u t [ ] =*

$$
-15-\frac{2}{T^2}+\frac{10}{T}+10 T-2 T^2
$$